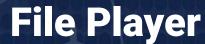

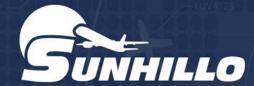

## **Surveillance Data Playback**

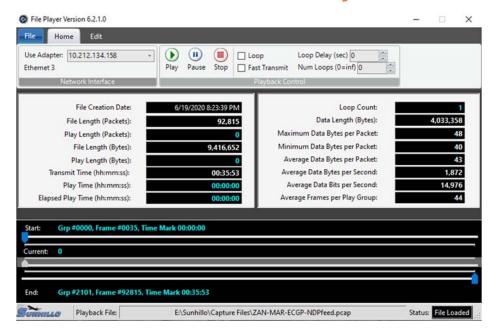

Sunhillo's File Player is a powerful Windows application that allows you to play back .cap or .pcap UDP capture files in real time to your system under test. File Player also allows you to modify the characteristics of all packets through an intuitive interface as well as modify or delete specific packets within the capture file.

This tool is ideal for testing systems before they go live with captured data from the incoming network.

The File Player main menu is user friendly and highly detailed. A user just has to select a file to play back, which can be .cap or .pcap UDP capture files in real time. There is an option to select Loop

## **Features**

- Supports Unicast,
  Broadcast, and Multicast
  UDP capture files
- Ability to loop the capture file for extended load testing
- Ethernet Source, Destination and TTL can be modified
- Modifiable UDP Source and Destination ports

which will continuously play back the data for extensive testing.

The File Player Packet detail breaks down the data for detailed testing.

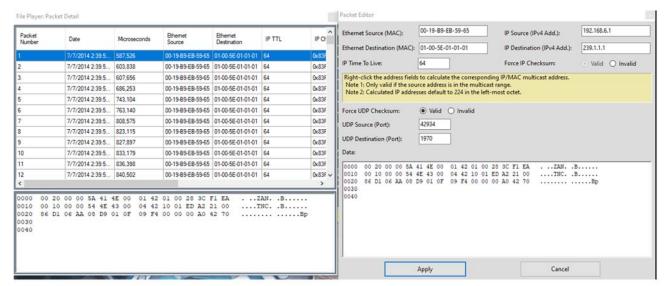

Packet Detail and Editor